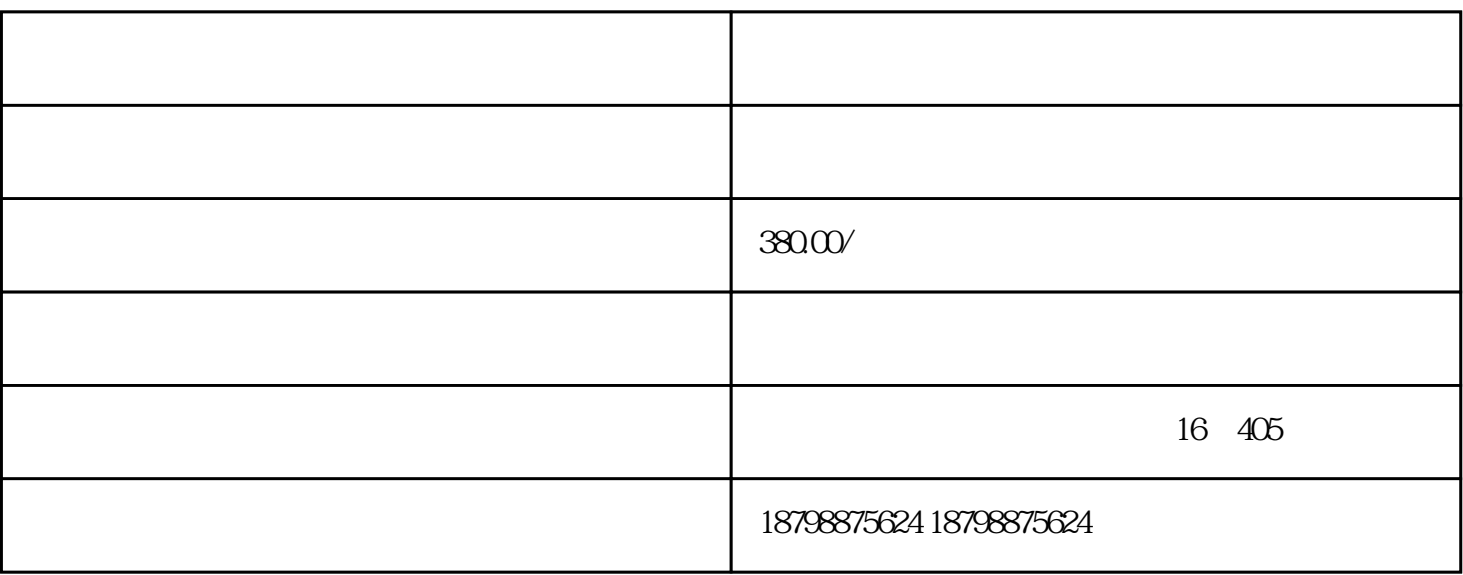

 $\mathcal{U}$  , and the contract of the contract  $\mathcal{U}$  , and  $\mathcal{U}$  , and  $\mathcal{U}$  , and  $\mathcal{U}$  , and  $\mathcal{U}$  , and  $\mathcal{U}$  , and  $\mathcal{U}$  , and  $\mathcal{U}$  , and  $\mathcal{U}$  , and  $\mathcal{U}$  , and  $\mathcal{U}$  , and  $\mathcal{U}$  , a

 $\sim$  -configuration  $\sim$  10  $\sim$  10

 $-4$  Y

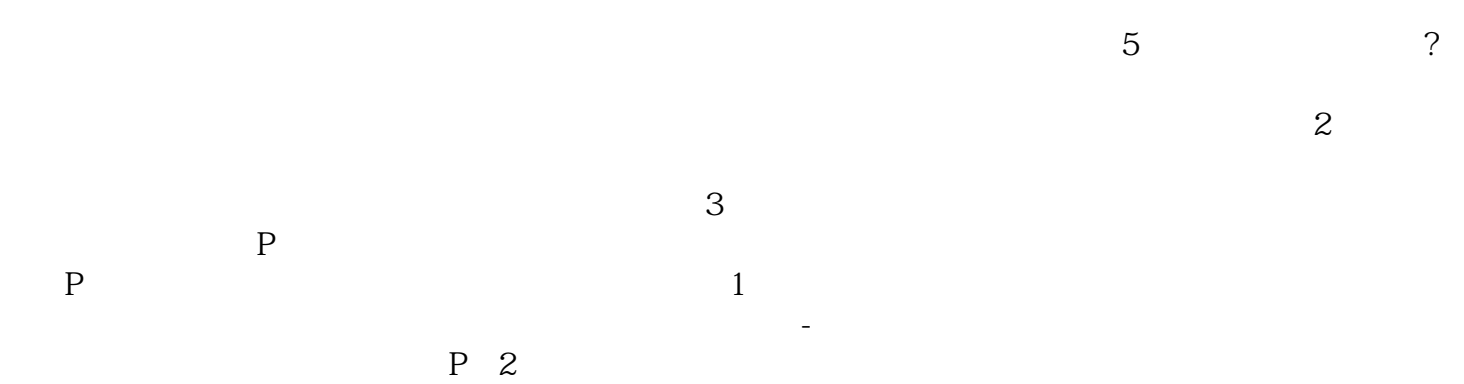

 $Z$ 

 $3$ 

 $1$ ,尽量不要坐卧铺车,如果距离很远,还是去坐火车的卧铺吧,安全是一的。2提前让孩子排B。坐客车  $B$